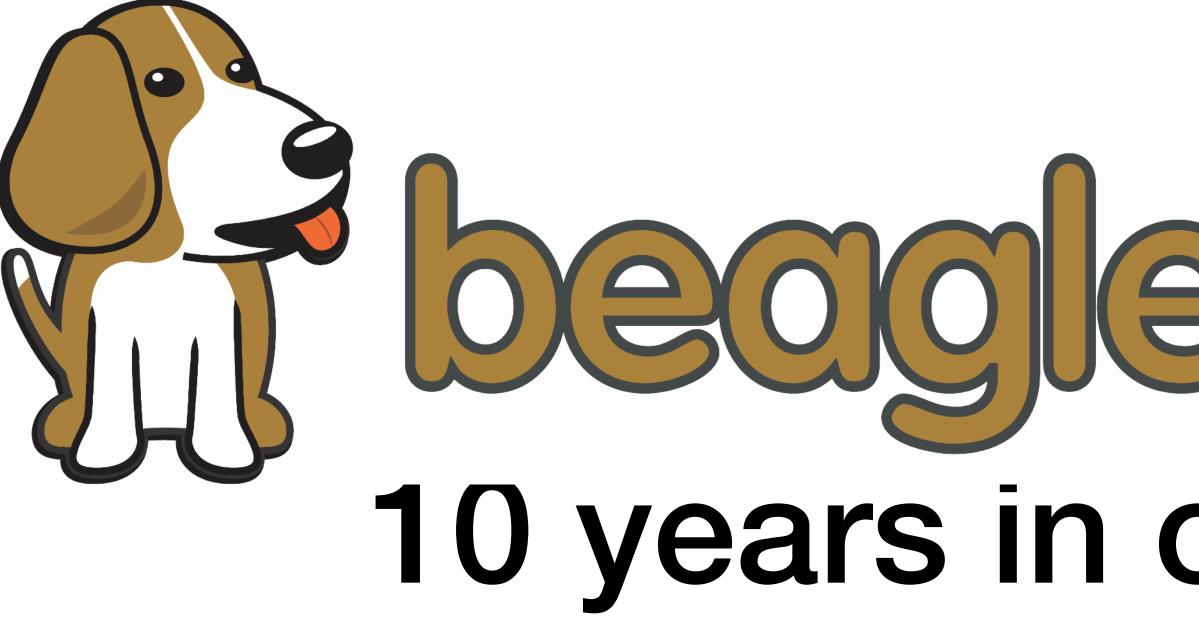

Jason Kridner

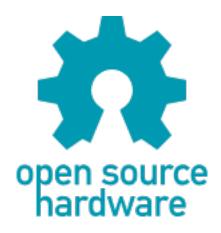

# 10 years in open hardware

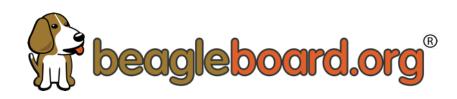

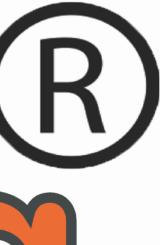

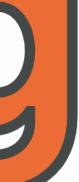

# **Traveled high and low**

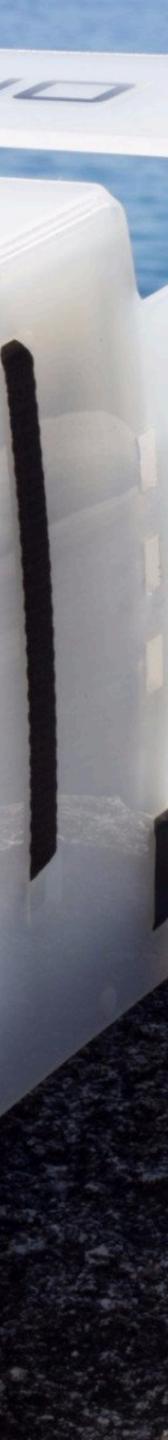

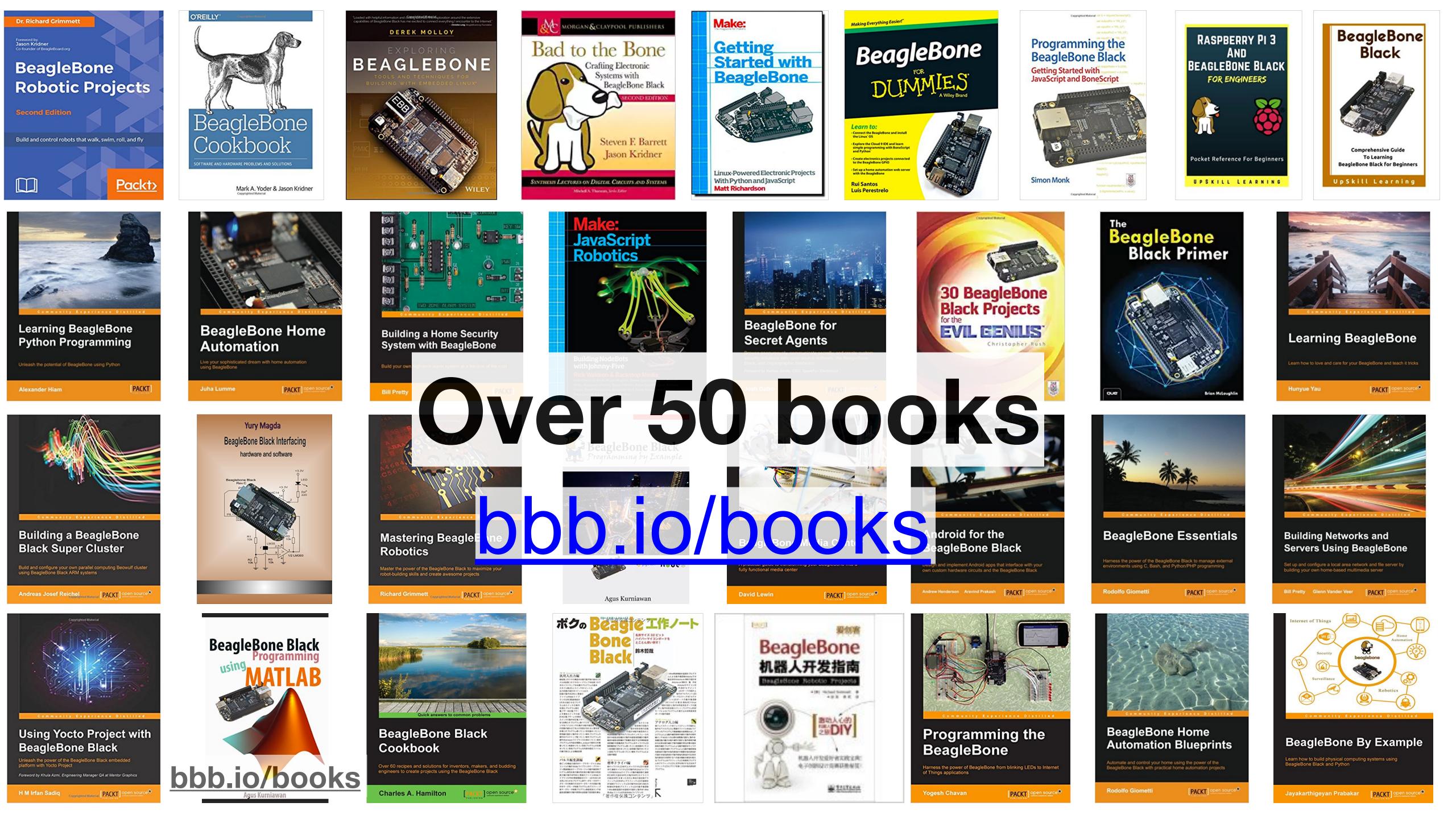

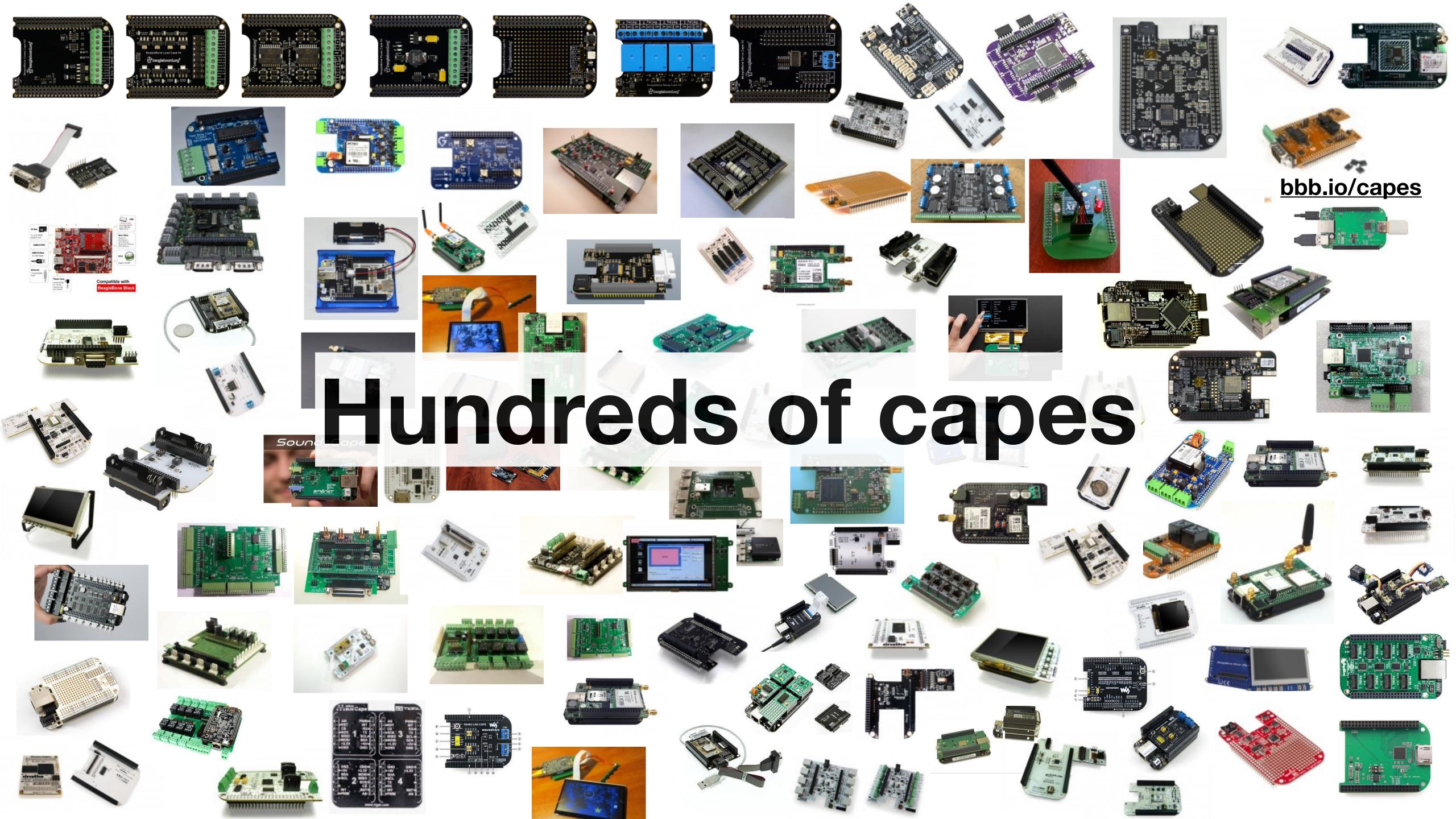

# Thousands given hands-on training courses by professionals

**D1**.

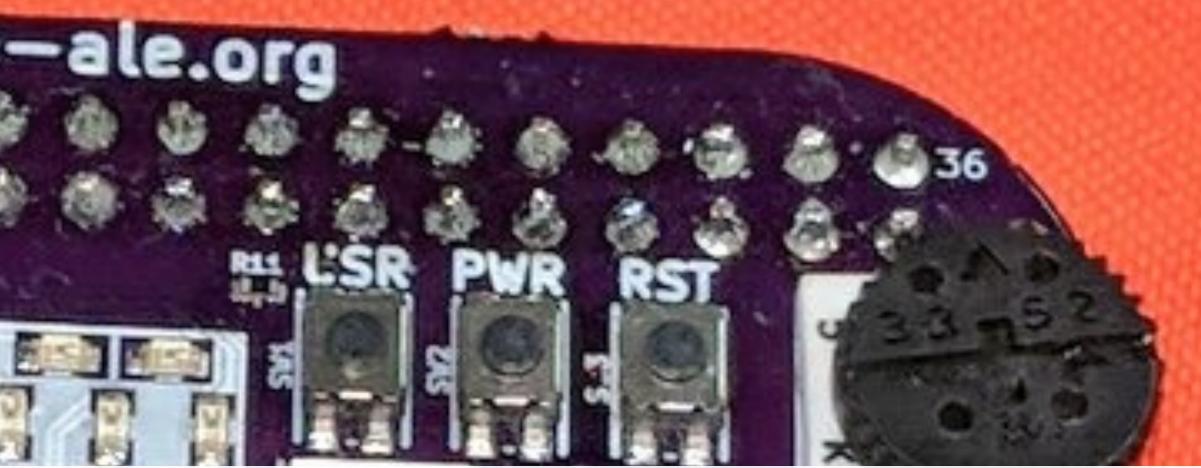

# rd.org/pocket

bbb.io/e-ale

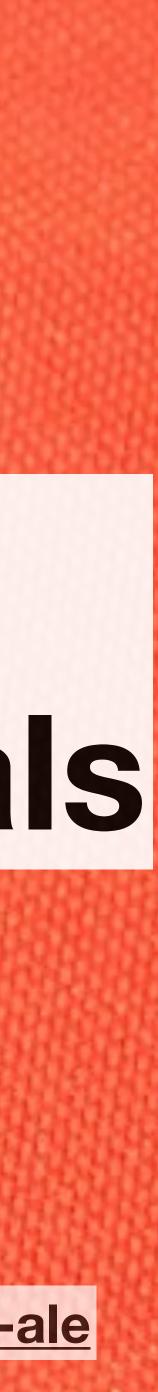

#### Testing a Space Rover Under Alaskan Ice

# Tens of thousands of developers

Voice of **Kevin Hand** ASTROBIOLOGIST, NASA/JET PROPULSION LABORATORY NATIONAL GEOGRAPHIC EMERGING EXPLORER

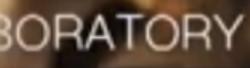

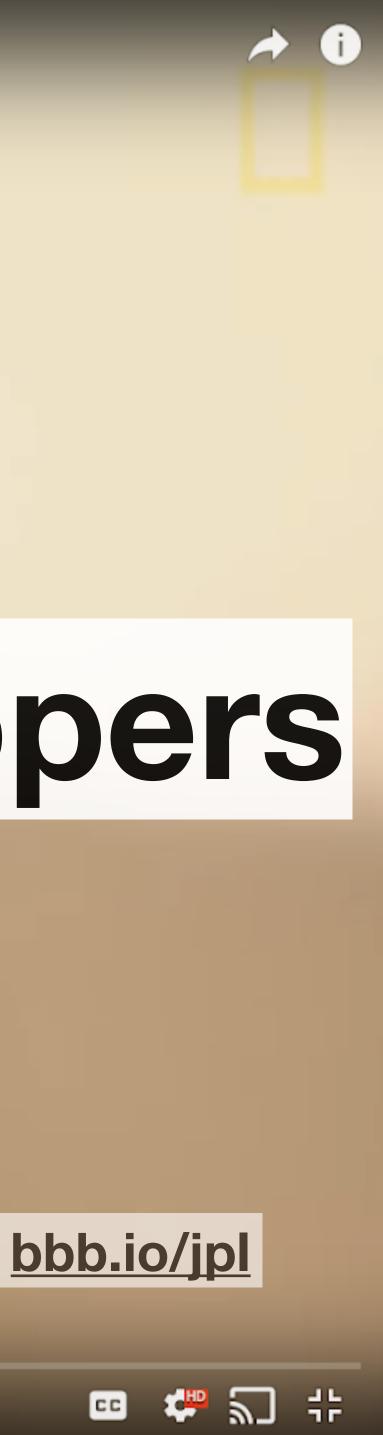

# **Over a million licensed boards**

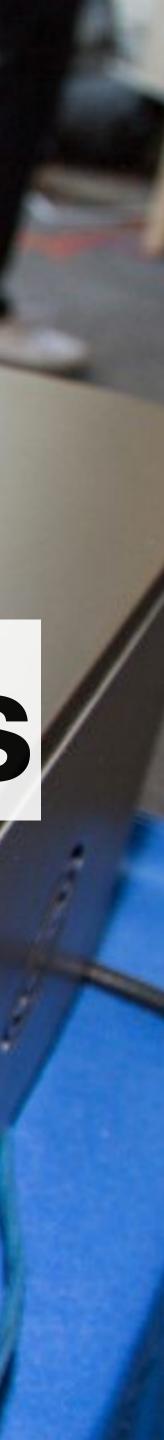

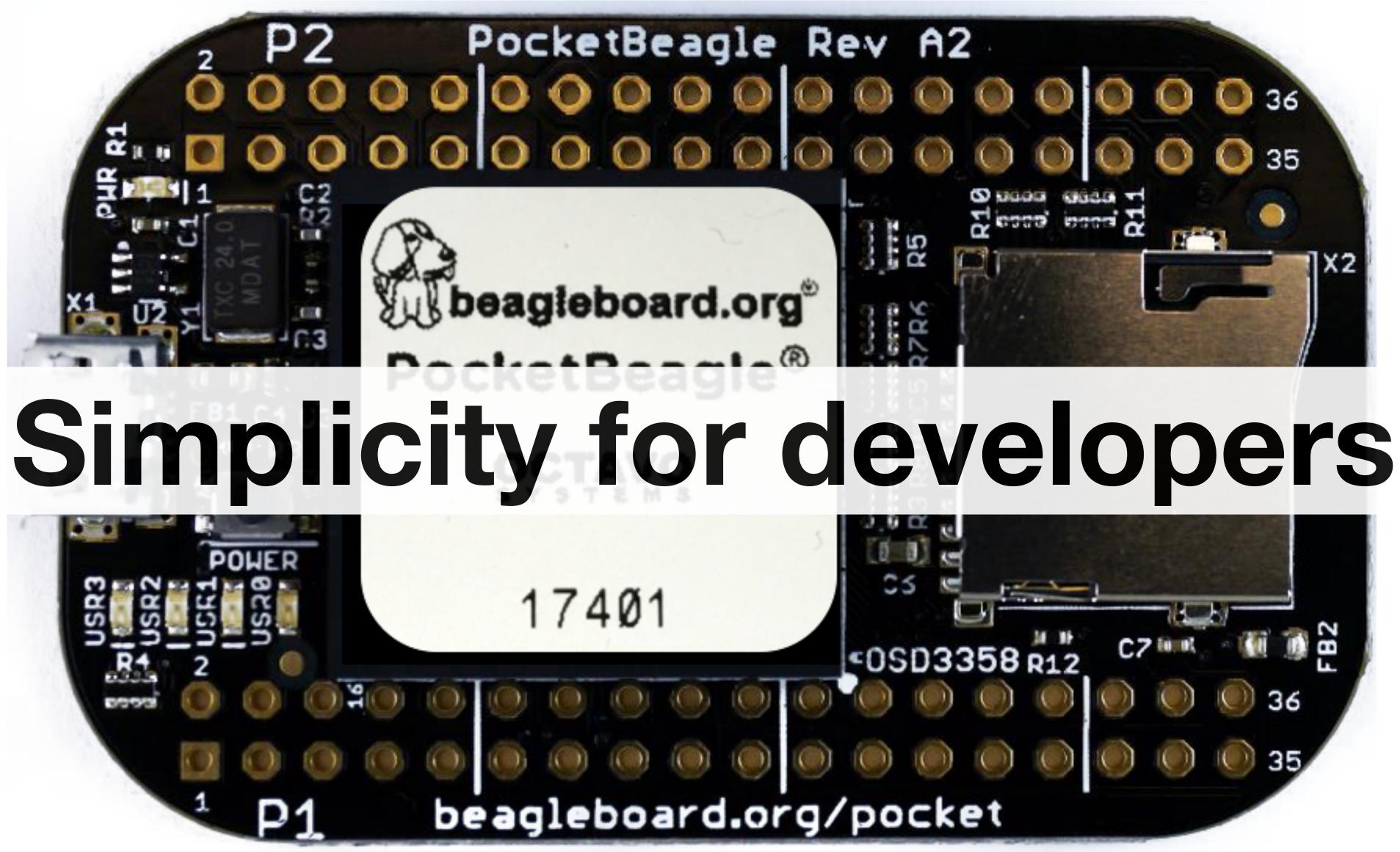

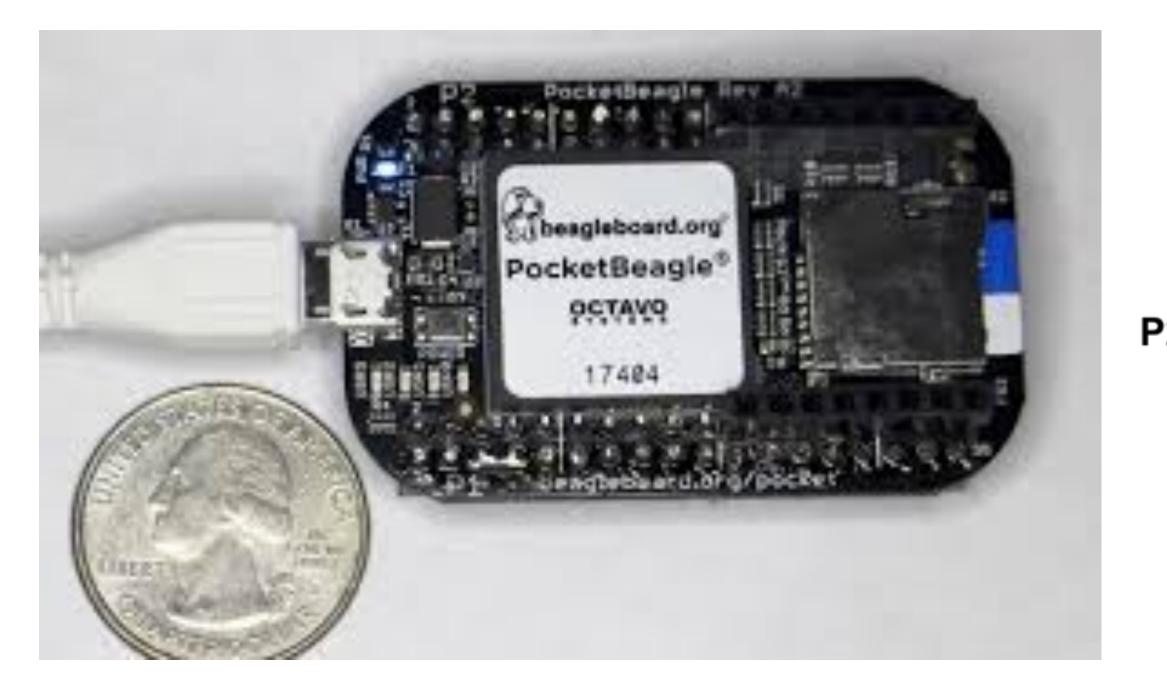

\$25 1GHz tiny Linux computer USB powered with host/client and on headers Lots of expansion Same processor as BeagleBone Black including PRUs

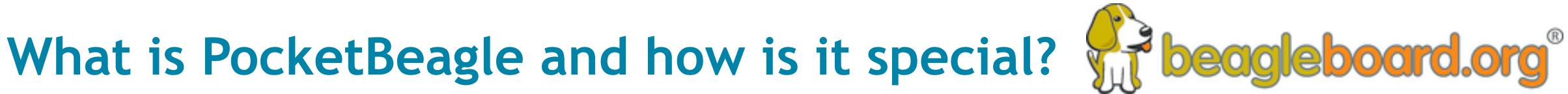

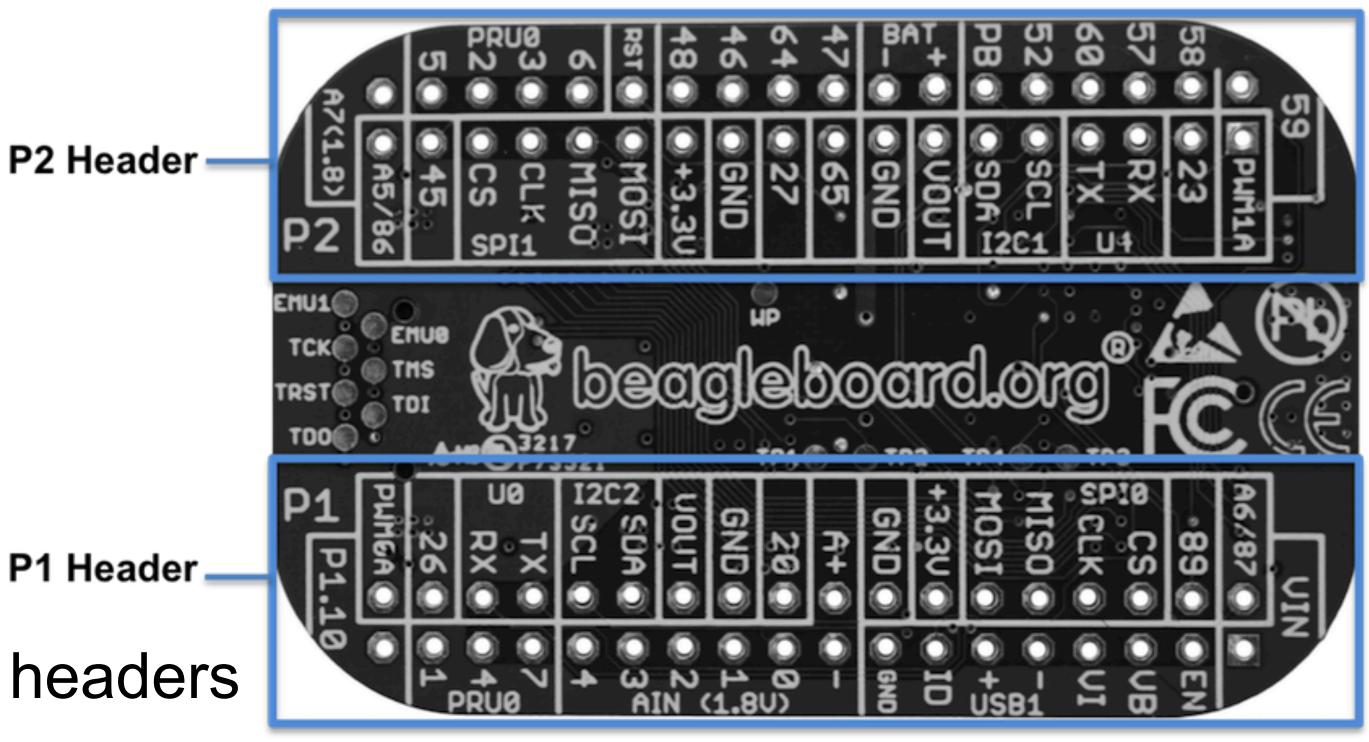

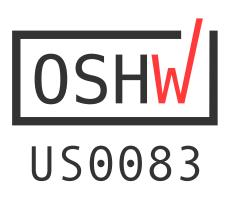

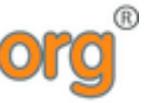

9

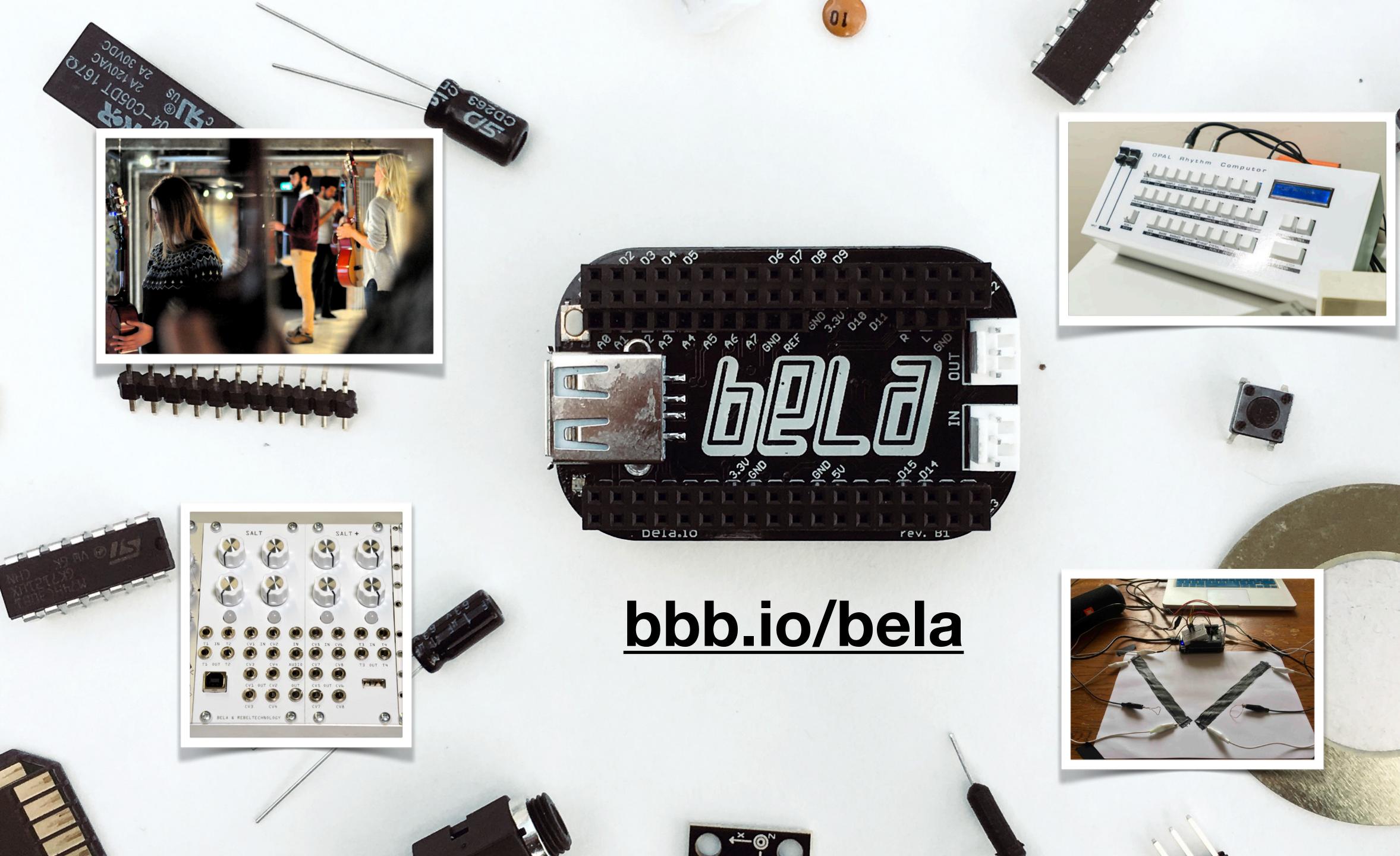

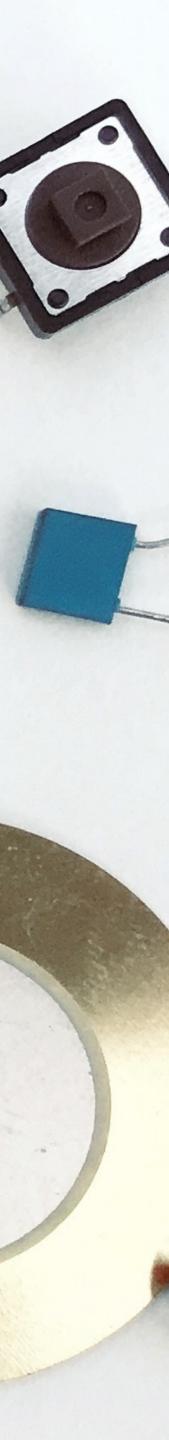

### PocketPilot B2

# bbb.io/ppilot

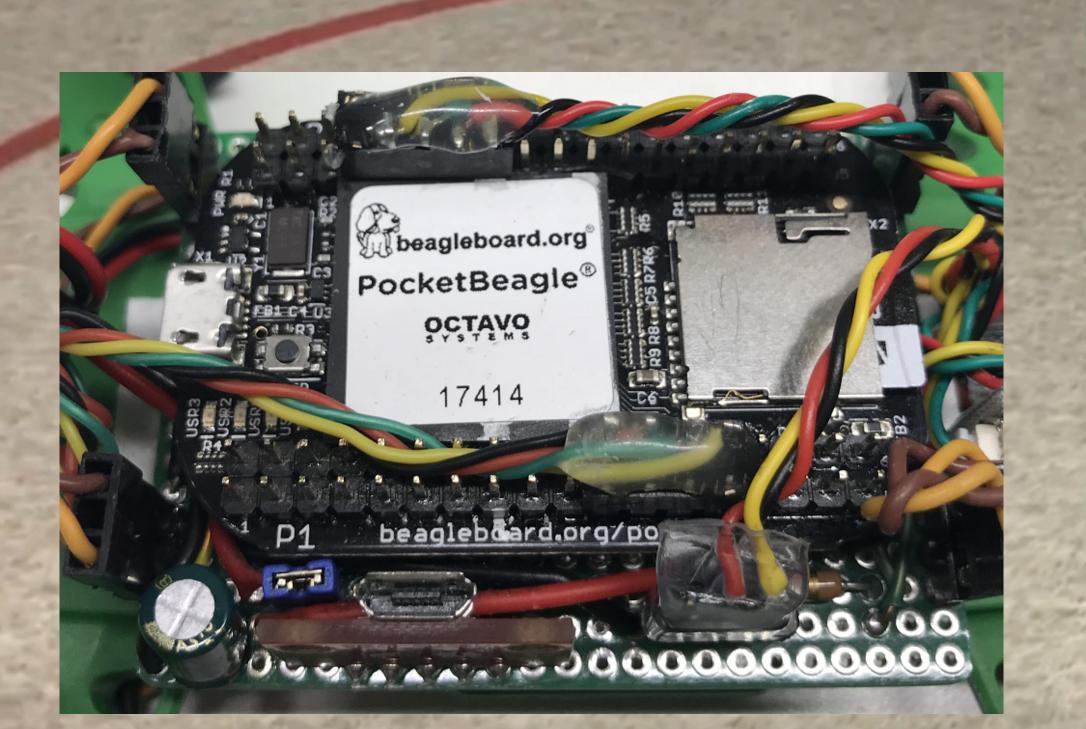

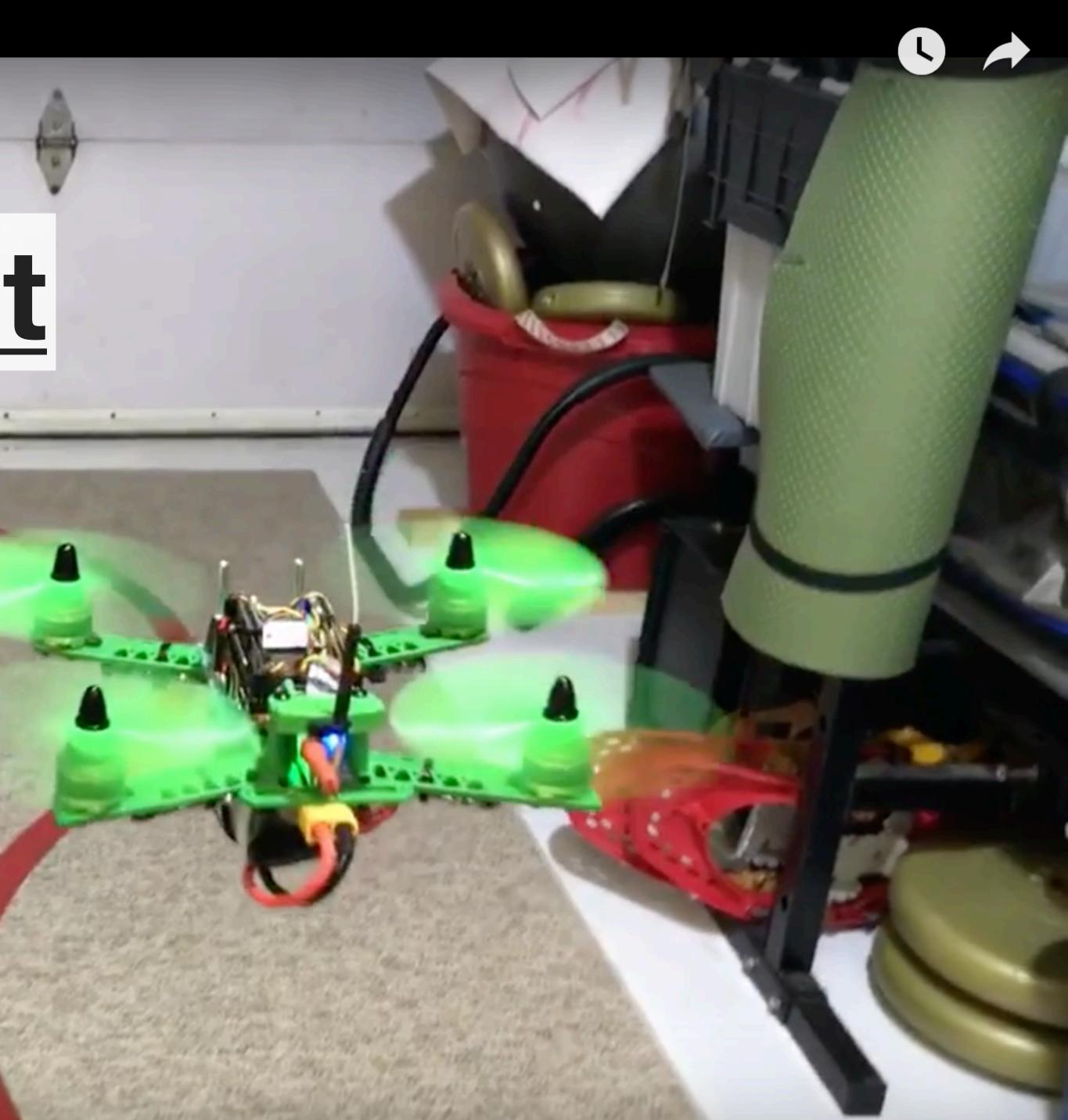

# Why is it critical to learn PocketBeagle and Linux? **Wheagleboard.org**®

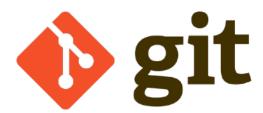

## Programming is a human endeavor where we learn from history

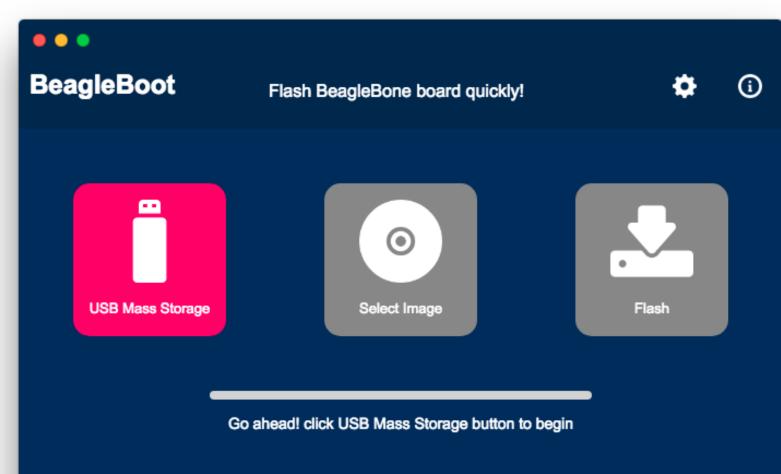

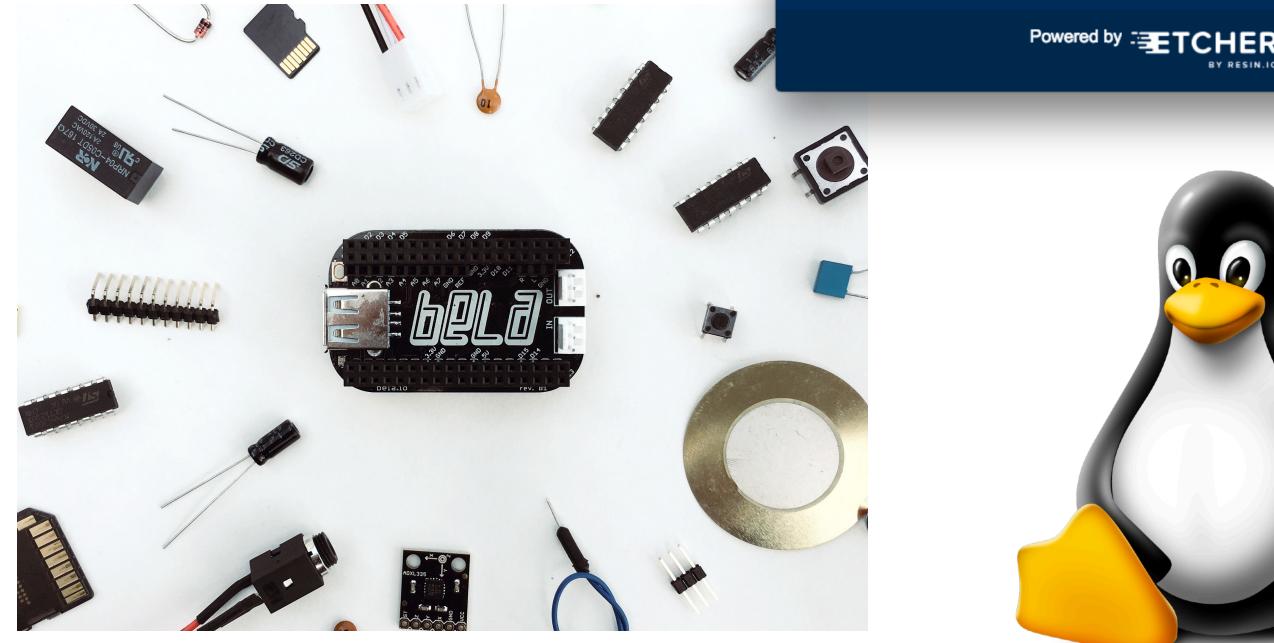

### Unique real-time capabilities

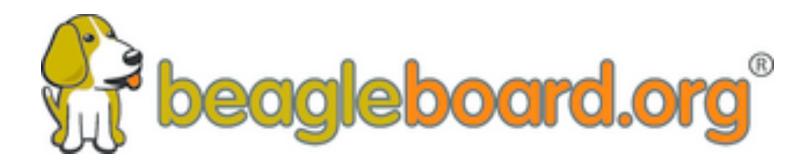

Predictable and low-cost

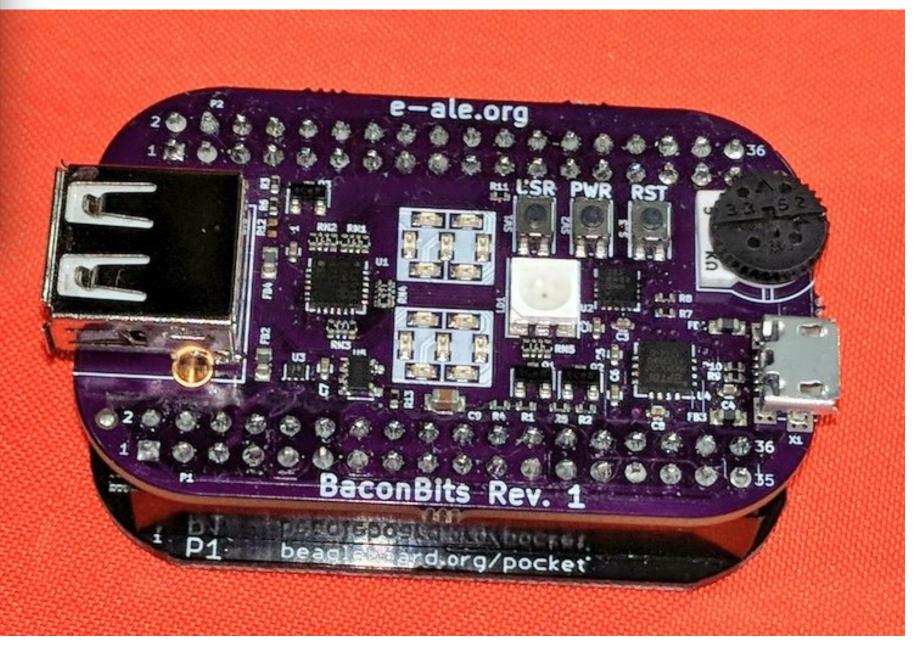

### Same tools as the pros

Collaboration, not cut-and-paste

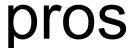

## 1) Boot the board

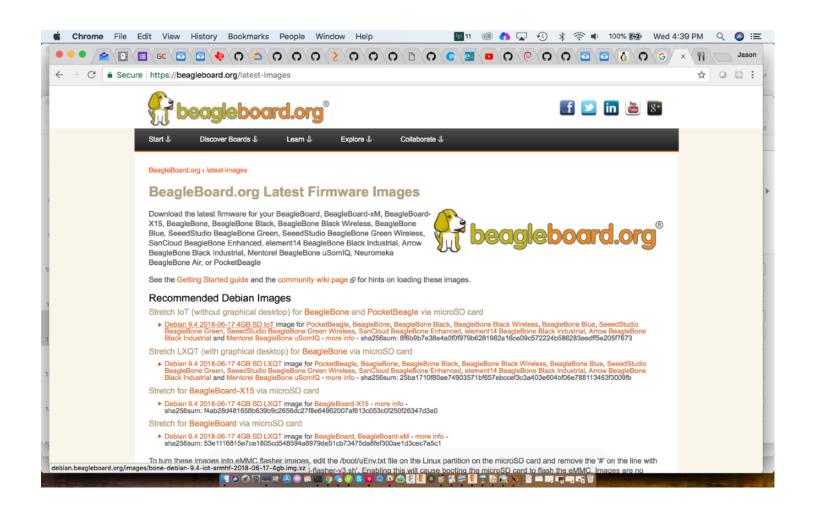

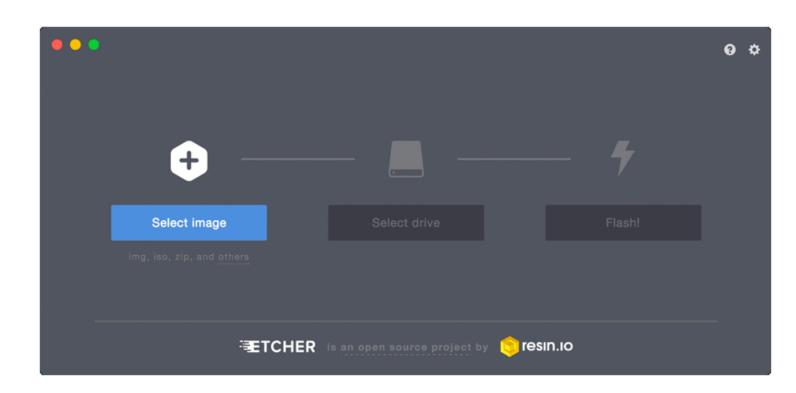

# bbb.io/pb-start

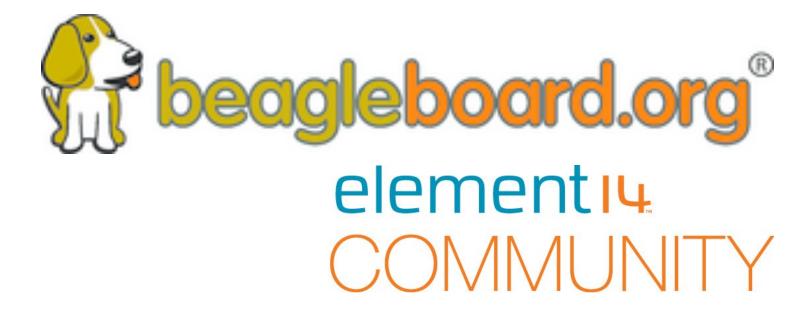

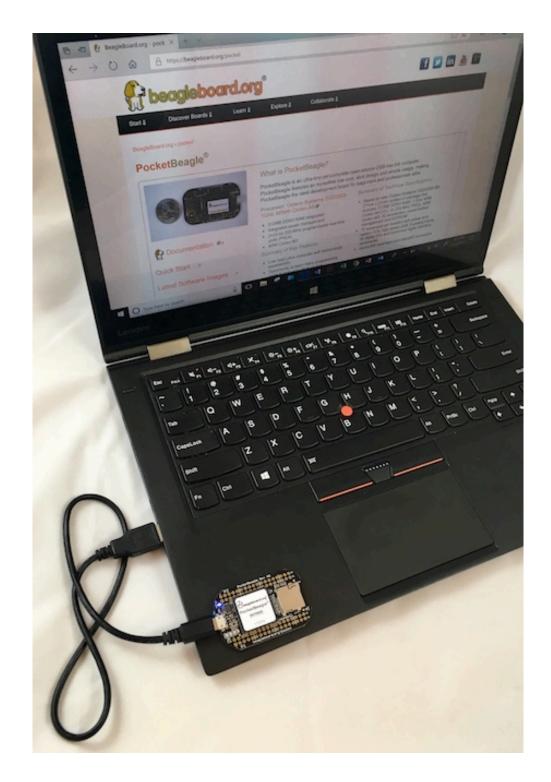

## 2) Get to the editor and command line

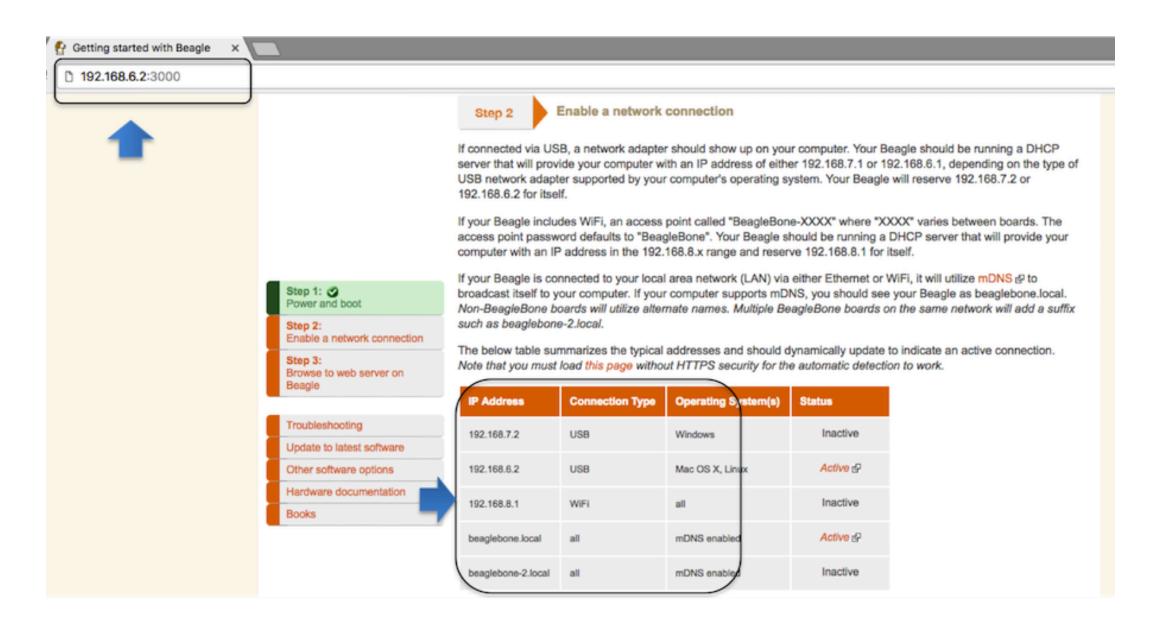

## http://192.168.7.2:3000

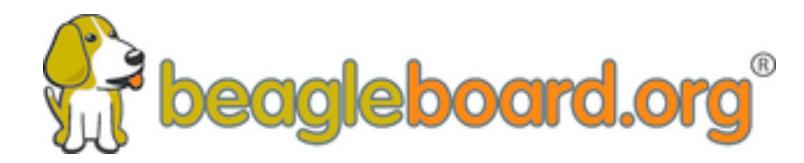

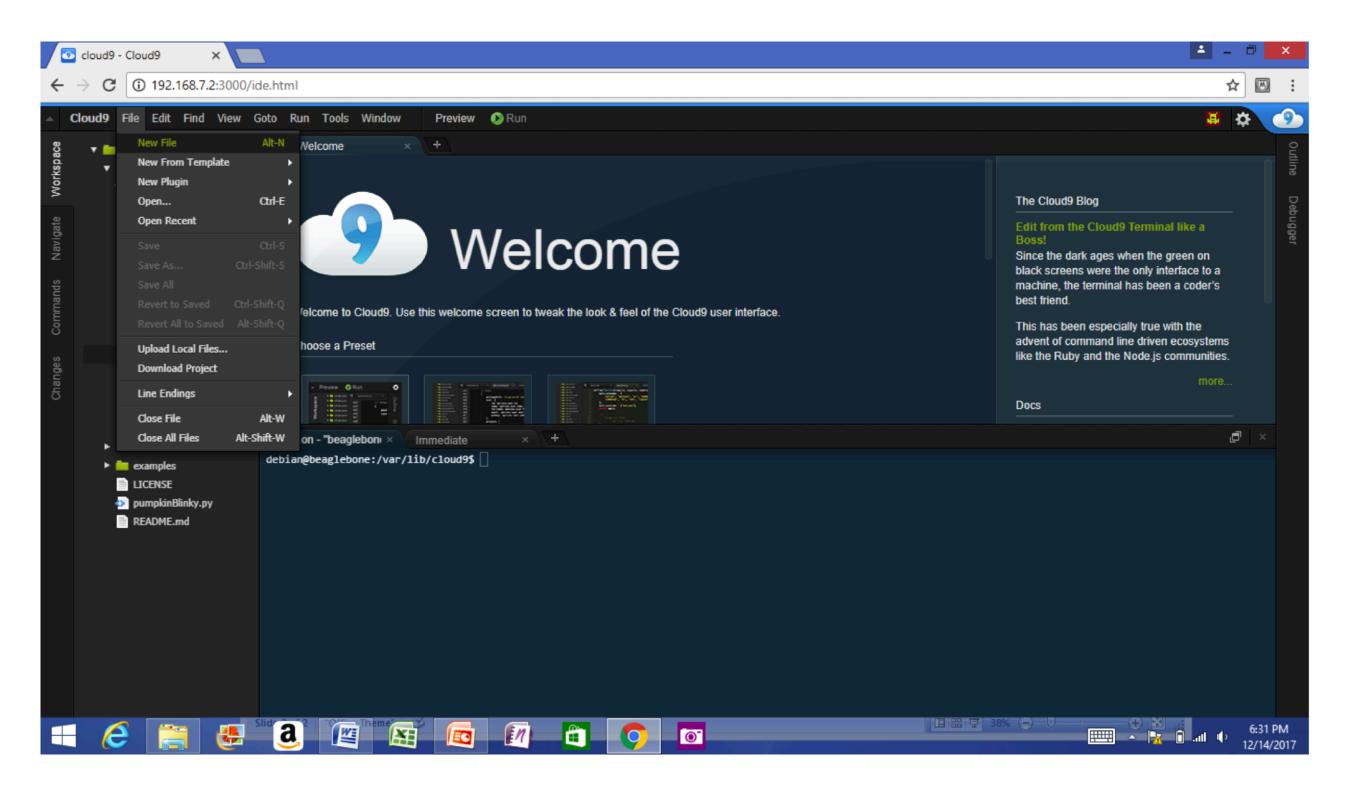

### linuxcommand.org

## 3) Blink an LED

- 1. var b = require('bonescript');
- 2. var state = b.LOW;
- 3. b.pinMode("USR3", b.OUTPUT);
- 5. function toggle() {
- if(state == b.LOW) state = b.HIGH; 6.
  - else state = b.LOW;
    - b.digitalWrite("USR3", state);

9. }

7.

8.

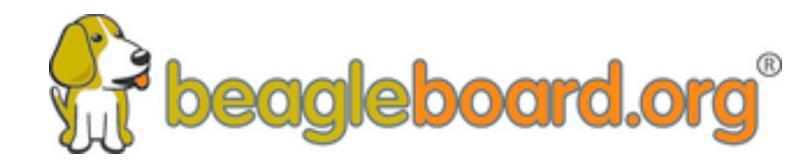

#### 4. setInterval(toggle, 250); // toggle 4 times a second, every 250ms

# **Getting started** 4) Explore some books

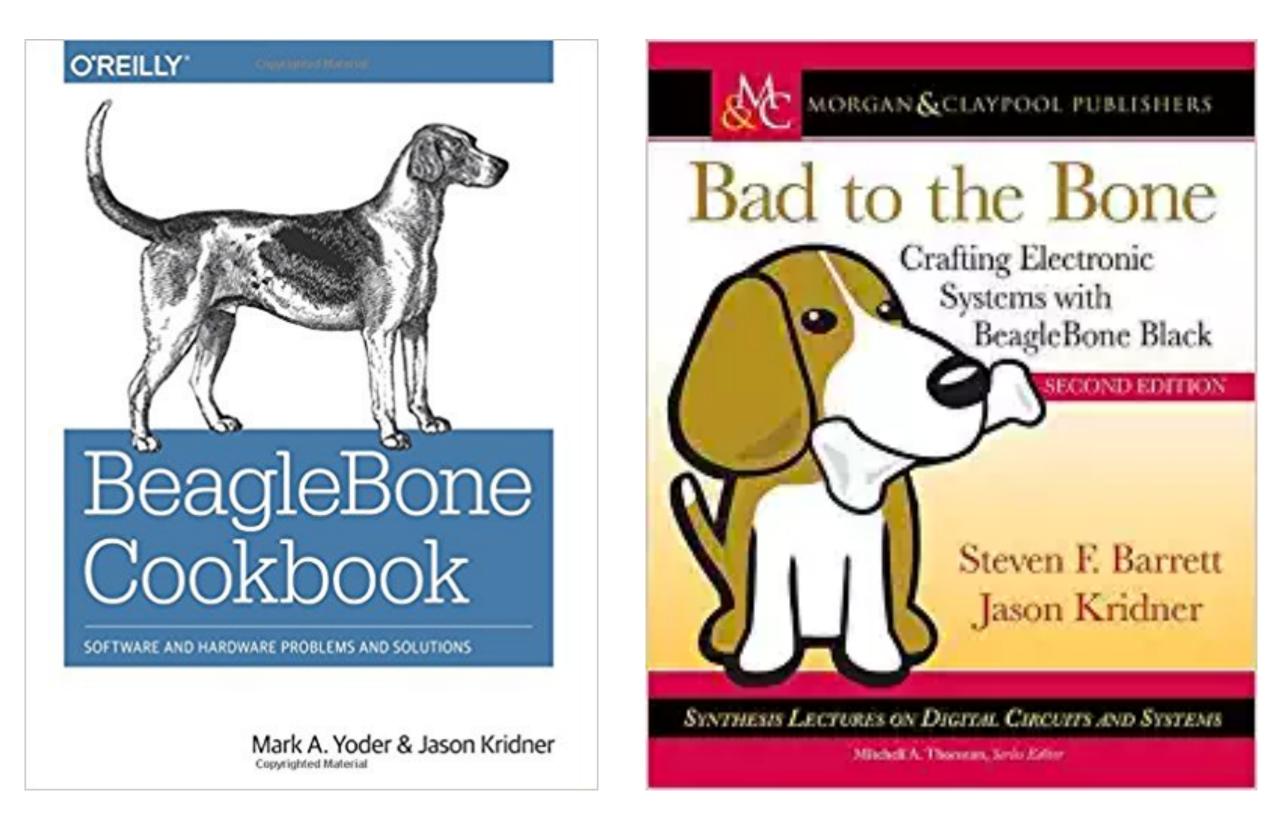

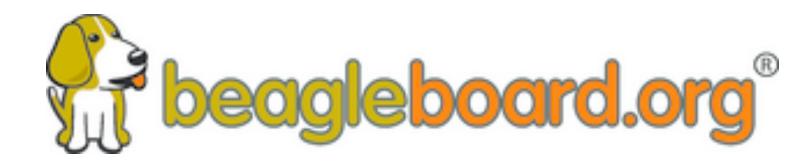

### "Loaded with helpful information and coding tutorials, this exploration around the extensive capabilities of BeagleBone Black has me excited to connect everything I encounter to the Internet. DEREK MOLLOY

#### EXPLORING BEAGLEBONE

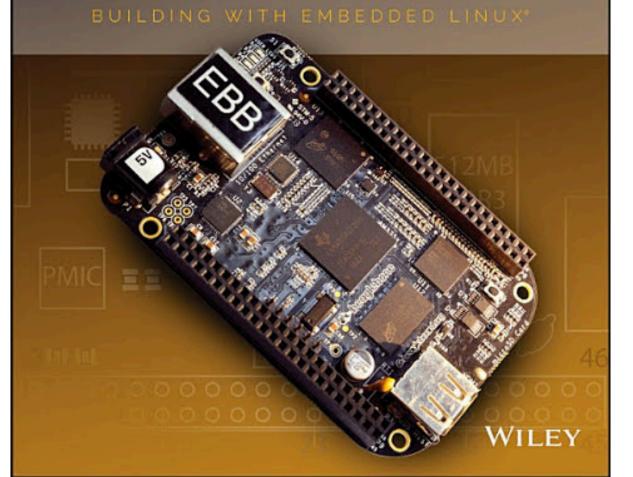

#### PRENTICE HALL OPEN SOURCE SOFTWARE DEVELOPMENT SERIES

#### Embedded Linux Primer Second Edition

A Practical Real-World Approach

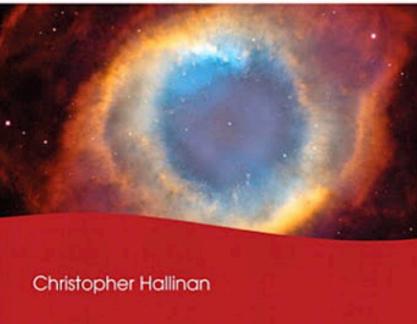

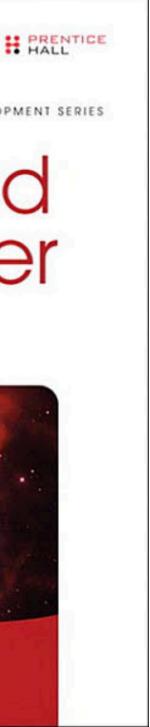

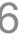

## 5) Build a project

## <u>bbb.io/p-pocket</u>

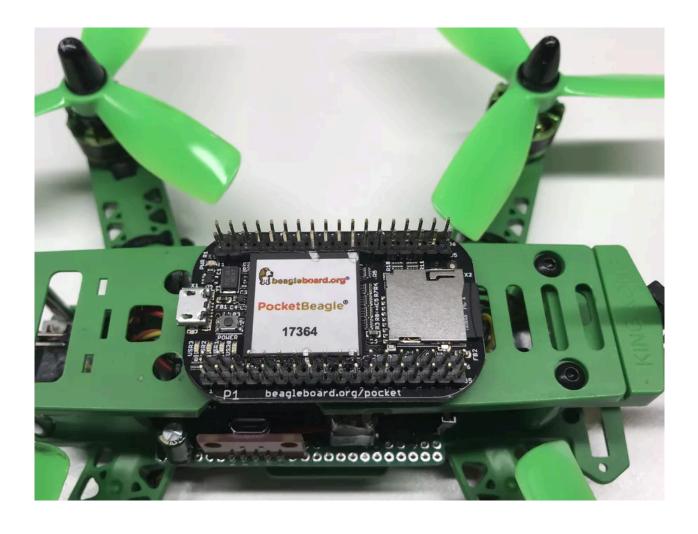

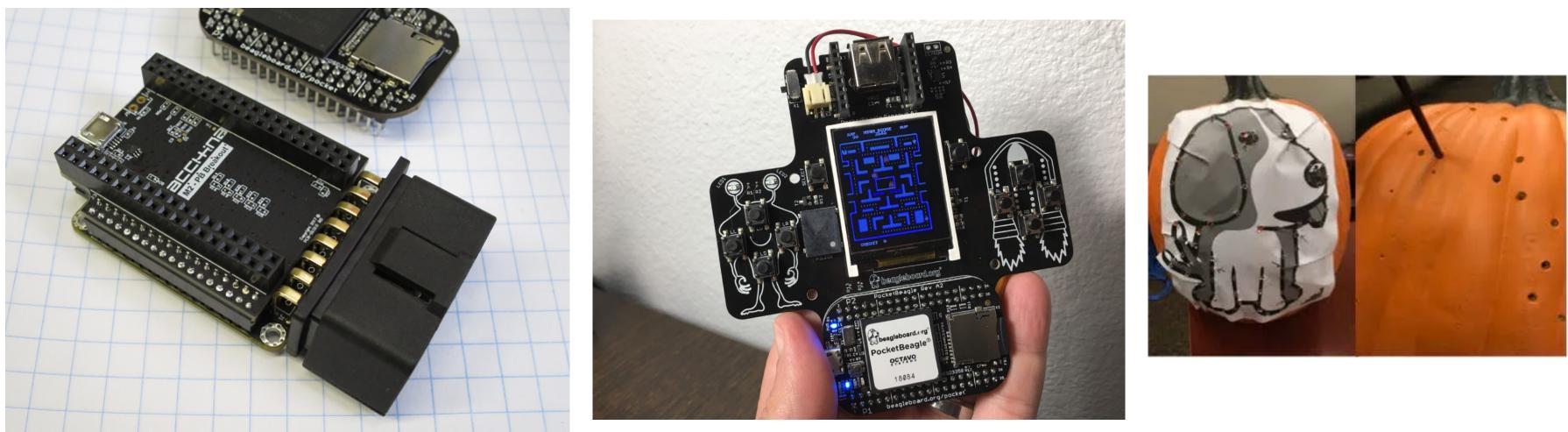

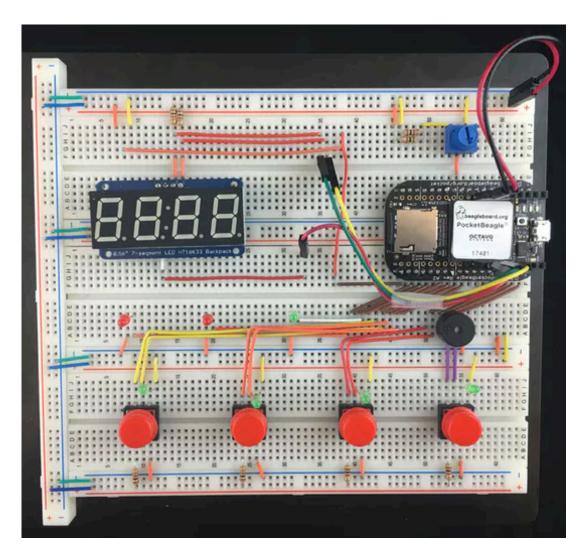

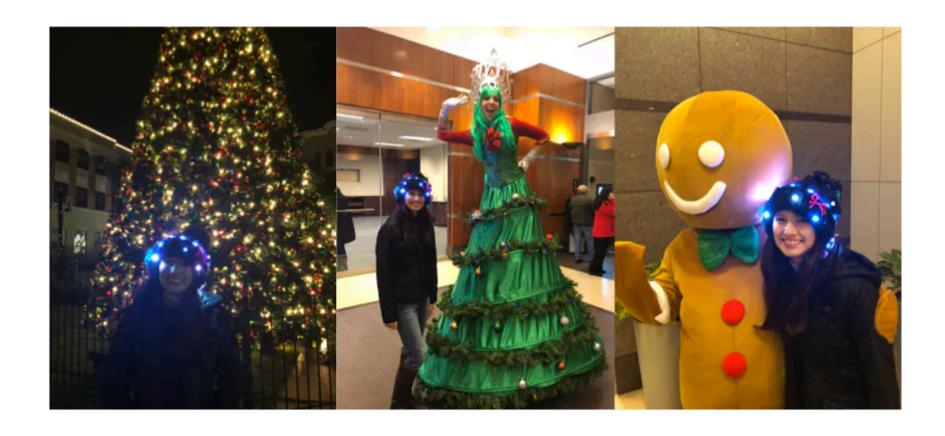

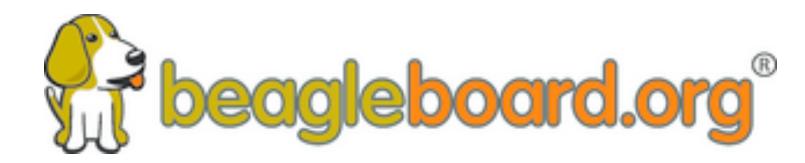

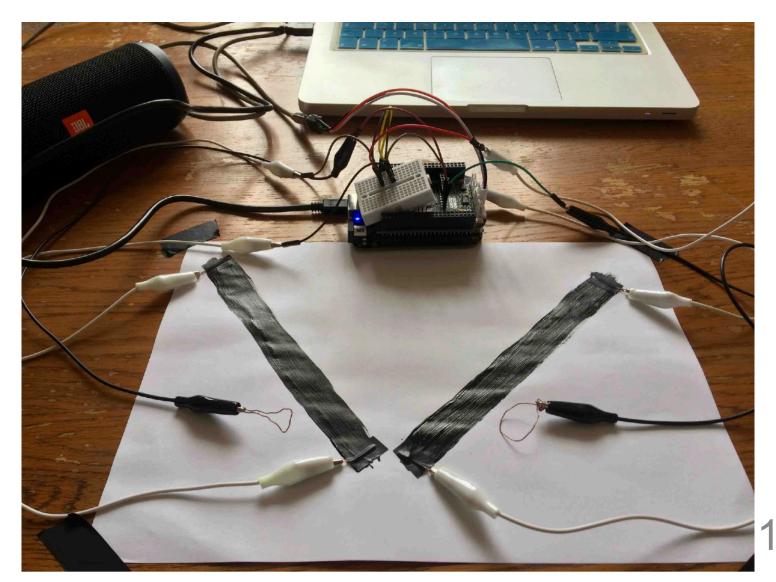

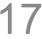

# Expand with 500+ Click Boards™

- Breadboarding an LED or a button can build a good intuition mikroElectronica Click Boards™ boards can connect directly to PocketBeagle and provide hundreds of sensors
- and actuators
- Getting to more interesting sensors quickly builds motivation Linux drivers provide a better opportunity to learn the "right" way to
- do things from the community
- Abstractions make the software easy

#### Click Boards<sup>™</sup> is a trademark of MikroElectronika

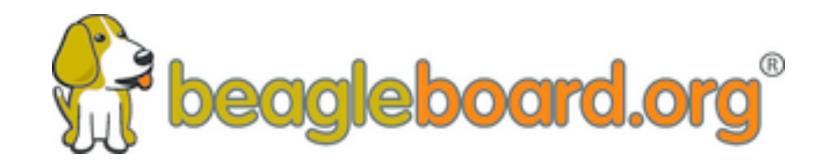

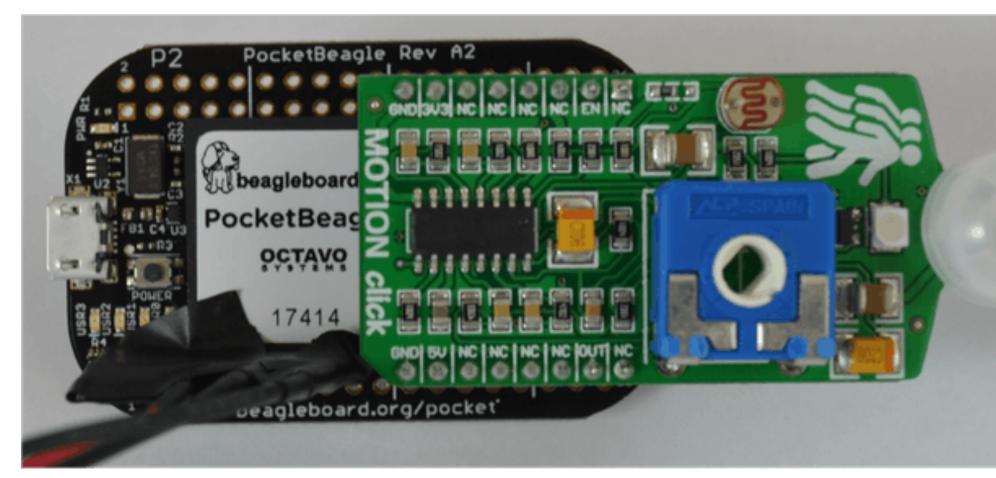

# bbb.io/click

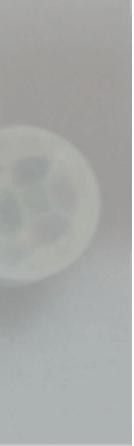

## Call for PocketBeagles-for-your-classroom participation

- Must submit a repeatable project for your students on <u>beagleboard.org/p</u> —
- Document your procedures, learning outcomes & advice on how to integrate into a bigger classroom/course experience
- Projects must be well-documented, open source and available for reuse by the BeagleBoard.org Foundation
- Projects evaluated on:
  - Documentation quality in both appearance and understanding Personal and educational value of lessons learned by students Applicability across broad age range and skill levels
- Planned evaluation dates: Nov 29, 2018 & Feb 28, 2019

# Get started today! Contact us at <u>bbb.io/classroom</u>

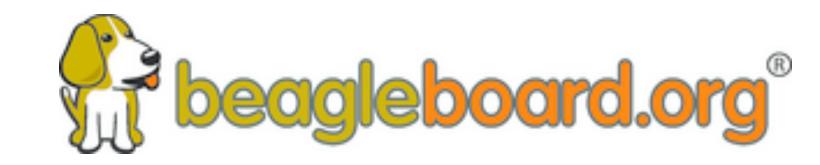

Apply for up to 30 PocketBeagle boards for your classroom or makerspace by contributing a project

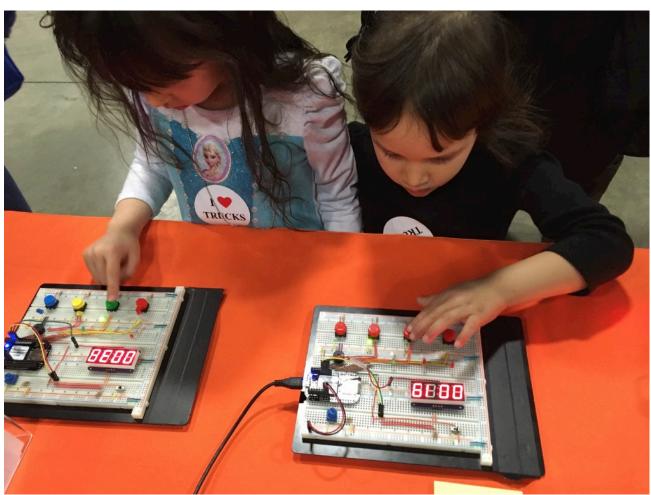

# beagleboard.org/newsletter beagleboard.org/discuss beagleboard.org/chat

# Thanks!

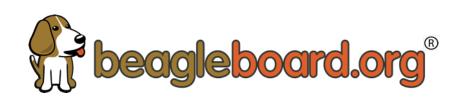